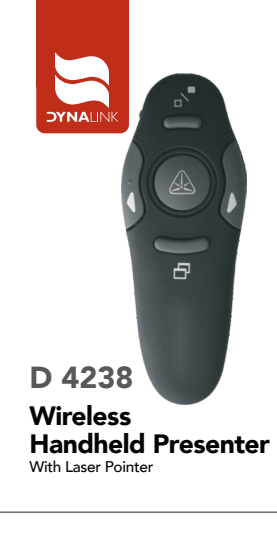

### WIRFLESS PRESENTER WITH LASER POINTER USER GUIDE

### Introduction

Congratulations on your purchase of the Wireless Presenter with laser Pointer. This combination presenter laser pointer features four<br>control buttons that emulate the command keys in PowerPoint<sup>8</sup>. It offers true plug-and-play capability with no need for software drivers and the long range 2.4GHZ technology allows for effective presentations up to 30 feet(10m).

# **Package Contents**

Wireless Presenter with Jaser Pointer Ultra-Slim Wireless Receiver 1xAAA battery Liser Guide

## **System Requirements**

Hardware<br>USB interface Operating System : Microsoft Windows Vista\* Microsoft Windows 7

Microsoft Windows 8<br>Microsoft Windows 10 Mac OS X Linux

 $\mathbf{1}$ 

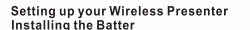

If the presenter is on, slide the on / off switch located on the side of the presenter to the "off" position.

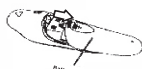

Insert the supplied battery. Ensure the positive (+) and<br>negative (-) ends of the battery match the polarity indicator inside the battery compa

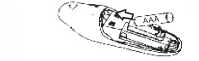

Slide the battery cover back into position until it into place.

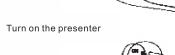

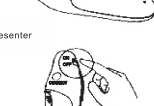

#### **Connecting the Receiver**

Plug the USB receiver into an open USB port on your computer. Your computer's operating system will identify the receiver and<br>install the default driver.

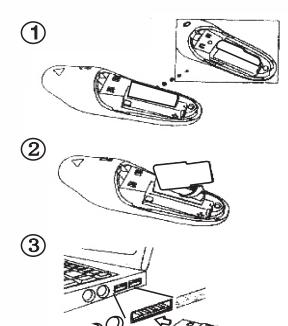

**Synchronizing your Wireless Presenter** 

The receiver and presenter should sync. up automatically. However, in some cases they may not spire up automatically.<br>However, in some cases they may not synchronize properly due to must re-establish the link

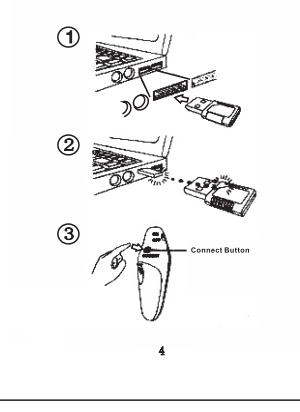

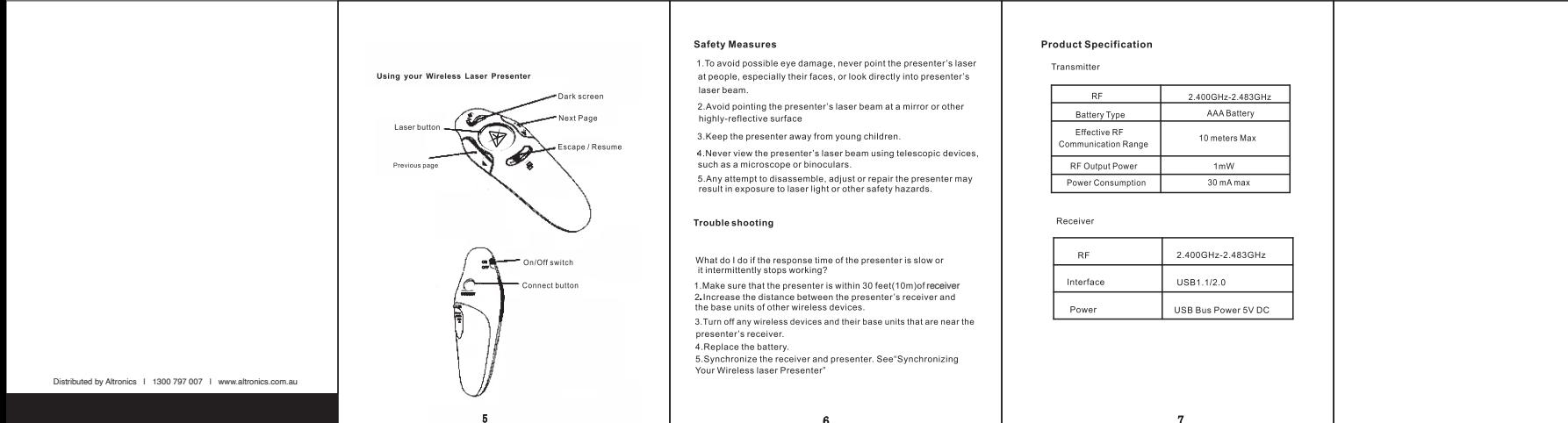